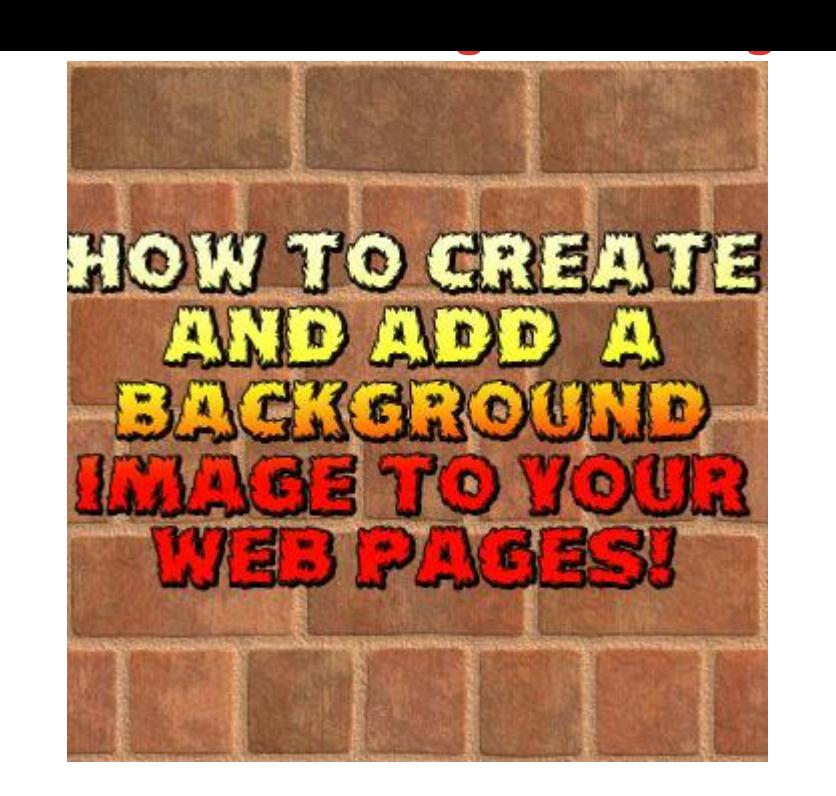

## [DOWNLOAD HERE](http://downloadpdfs.net/getfile.php?prd=58042394)

Add A Background Image To Your Web[site Private Label Rights Y](http://downloadpdfs.net/getfile.php?prd=58042394)ou get the No Restrictions Private Label Rights to this step by step video showing you exactly how to add a background image to your website/sites. This item has no sales page but you get full private label rights to it.

## DOWNLOAD HERE

Similar manuals:

**How To Add Background Images**